To count the number of cells that contain a certain number of characters text, you can use the COUNTIF function. In the generic form of the formula (above), rng is a range of cells, and "?" is a [wildcard](https://exceljet.net/glossary/wildcard) matching any single character.

## **Count cells that contain five characters**

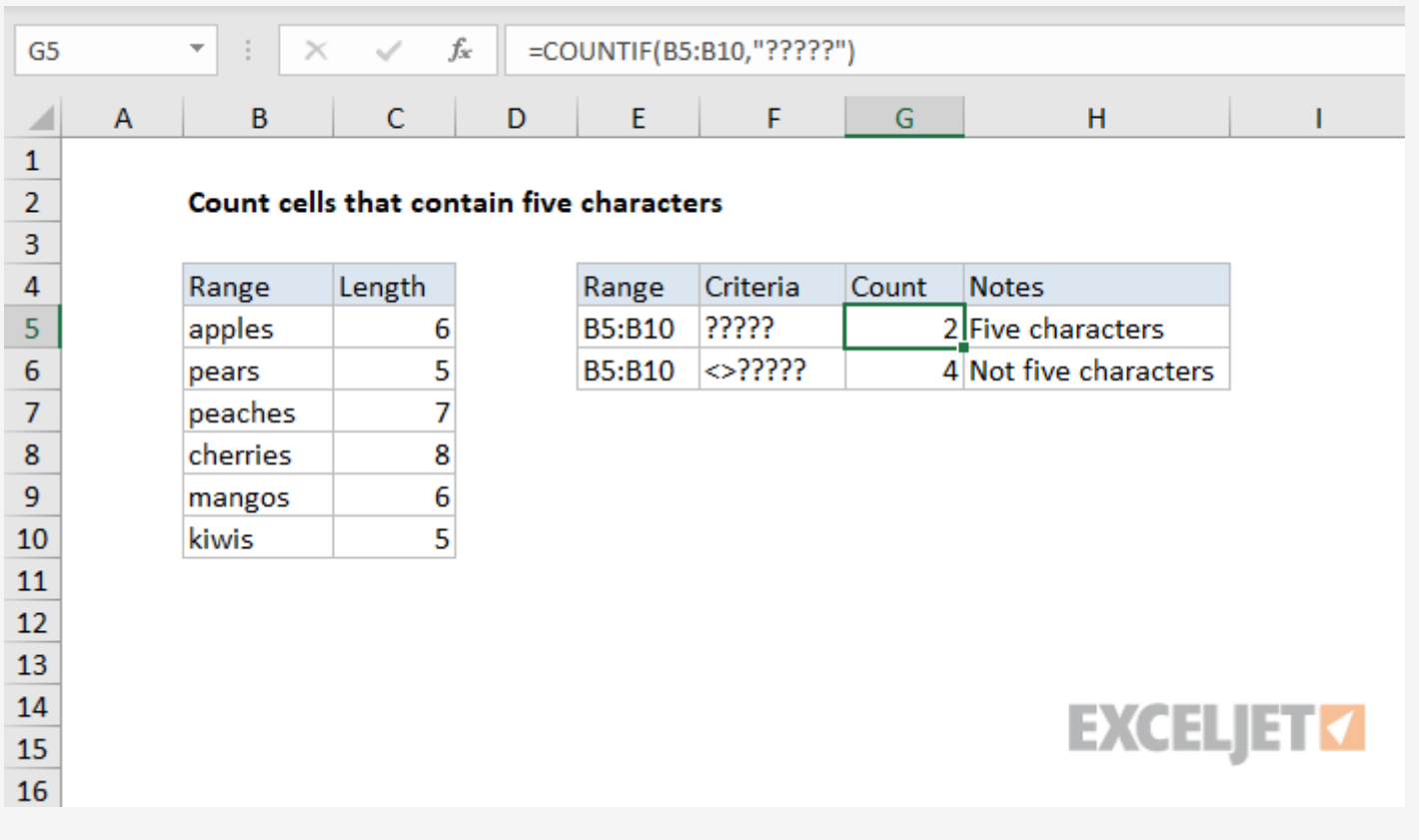

## Generic formula

= [COUNTIF](https://exceljet.net/excel-functions/excel-countif-function)(rng,"?????")

## Summary

In the example, the active cell contains this formula:

```
= COUNTIF(B5:B10,"?????")
```
## Explanation

COUNTIF counts the number of cells in the range that contain five characters by matching the content of each cell against the pattern "?????", which is supplied as the criteria for COUNTIF. The "?" symbol is a [wildcard](https://exceljet.net/glossary/wildcard) in Excel that means "match any single character", so this pattern will count cells that contain any five characters. The count of cells that match this pattern is returned as a number which, in the example, is the number 2.